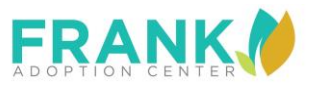

## **Cameroon Eligibility Requirements**

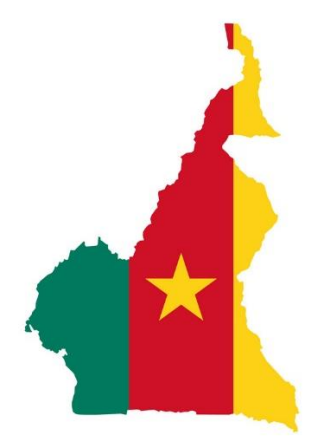

In addition to being found suitable and eligible to adopt by USCIS, prospective adoptive parents seeking to adopt a child from Cameroon must meet the following requirements:

- **Minimum Residency:** While there is no requirement that the prospective adoptive parents reside in Cameroon before being matched with a child, the Cameroon Ministry of Social Affairs may require prospective adoptive parents to travel to Cameroon for a bonding period of at least 3 months to get acquainted with the child to be adopted.
- **Age of Adopting Parents:** Cameroonian law requires that a single prospective adoptive parent or one person in a married couple must be older than 40 years of age in order to adopt. If the couple has been married ten years, at least one person must be older than 35. If neither of these requirements can be met, the couple may submit a medical certificate from a U.S. or local physician that confirms their infertility in order to have the age requirement waived. For singleparent adoptions, the prospective adoptive parent must be at least 15 years older than the child. If the adoptee is the child of the prospective adoptive parent's spouse, the age difference can be 10 years. This age difference requirement can be reduced by exemption from the President of the Republic.
- **Marriage:** Married couples and single people may adopt.
- **Minimum Income:** The prospective adoptive parent(s) must provide evidence of financial capacity to support the adopted child. Such evidence can include a home study from the United States with bank statements, evidence of assets, pay slips, and other financial documents.
- **Other requirements:** Both parties in a married couple must agree to the adoption. One spouse may not adopt without the other spouse's consent. Prospective adoptive parents must submit a medical certificate from either a U.S. or local doctor showing that they are medically fit.

**https://travel.state.gov/content/travel/en/Intercountry-Adoption/Intercountry-Adoption-Country-Information/Cameroon.html**